# Package 'waves'

December 12, 2023

<span id="page-0-0"></span>Title Vis-NIR Spectral Analysis Wrapper

Version 0.2.5

Maintainer Jenna Hershberger <jmh579@cornell.edu>

Description Originally designed application in the context of resource-limited plant research and breeding programs, 'waves' provides an open-source solution to spectral data processing and model development by bringing useful packages together into a streamlined pipeline. This package is wrapper for functions related to the analysis of point visible and near-infrared reflectance measurements. It includes visualization, filtering, aggregation, preprocessing, cross-validation set formation, model training, and prediction functions to enable open-source association of spectral and reference data. This package is documented in a peer-reviewed manuscript in the Plant Phenome Journal [<doi:10.1002/ppj2.20012>](https://doi.org/10.1002/ppj2.20012). Specialized cross-validation schemes are described in detail in Jarquín et al. (2017) [<doi:10.3835/plantgenome2016.12.0130>](https://doi.org/10.3835/plantgenome2016.12.0130). Example data is from Ikeogu et al. (2017) [<doi:10.1371/journal.pone.0188918>](https://doi.org/10.1371/journal.pone.0188918).

License MIT + file LICENSE

URL <https://github.com/GoreLab/waves>

BugReports <https://github.com/GoreLab/waves/issues>

Depends  $R$  ( $> = 3.5$ )

Imports caret, dplyr, ggplot2, lifecycle, magrittr, pls, prospectr, randomForest, readr, rlang, scales, spectacles, stringr, tibble, tidyr  $(>= 1.0)$ , tidyselect

**Suggests** testthat  $(>= 2.1.0)$ , knitr, rmarkdown

Encoding UTF-8

LazyData true

RoxygenNote 7.2.3

VignetteBuilder knitr, rmarkdown

NeedsCompilation no

<span id="page-1-0"></span>Author Jenna Hershberger [aut, cre] (<<https://orcid.org/0000-0002-3147-6867>>), Michael Gore [ths], NSF BREAD IOS-1543958 [fnd]

### Repository CRAN

Date/Publication 2023-12-12 18:00:02 UTC

## R topics documented:

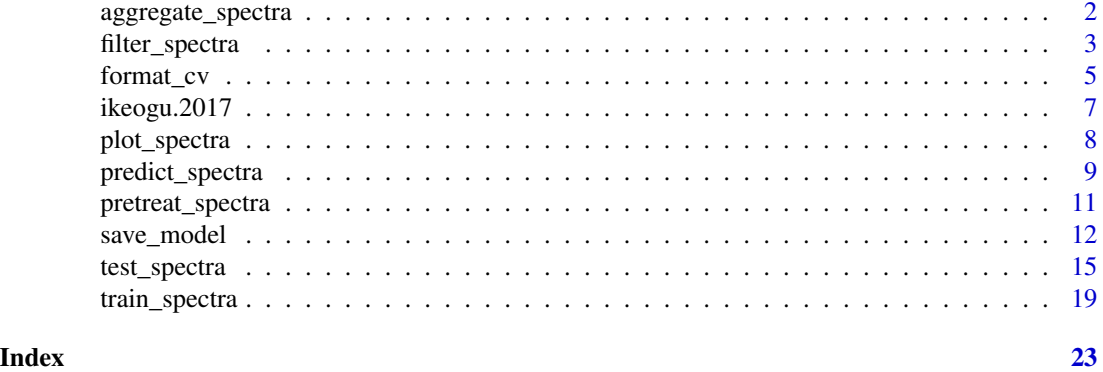

```
aggregate_spectra Aggregate data based on grouping variables and a user-provided func-
                         tion
```
#### Description

Use grouping variables to collapse spectral data. frame by mean or median. Recommended for use after [filter\\_spectra](#page-2-1)

#### Usage

```
aggregate_spectra(df, grouping.colnames, reference.value.colname,
 agg.function)
```
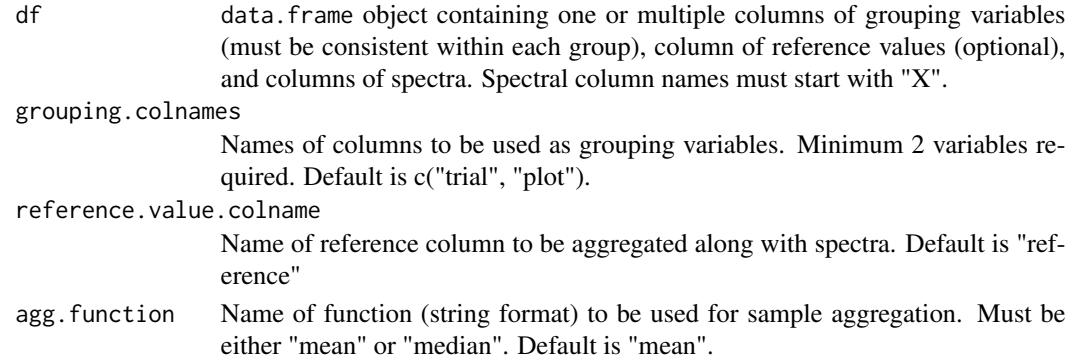

#### <span id="page-2-0"></span>filter\_spectra 3

#### Value

data.frame object df aggregated based on grouping column by agg.function

#### Author(s)

Jenna Hershberger <jmh579@cornell.edu>

#### Examples

```
library(magrittr)
aggregated.test <- ikeogu.2017 %>%
  dplyr::select(-TCC) %>%
  na.omit() %>%
  aggregate_spectra(
   grouping.colnames = c("study.name"),
   reference.value.colname = "DMC.oven",
   agg.function = "mean"
  \lambdaaggregated.test[1:5, 1:5]
```
<span id="page-2-1"></span>filter\_spectra *Filter spectral data frame based on Mahalanobis distance*

#### Description

Determine Mahalanobis distances of observations (rows) within a given data.frame with spectral data. Option to filter out observations based on these distances.

#### Usage

```
filter_spectra(df, filter, return.distances, num.col.before.spectra,
  window.size, verbose)
```
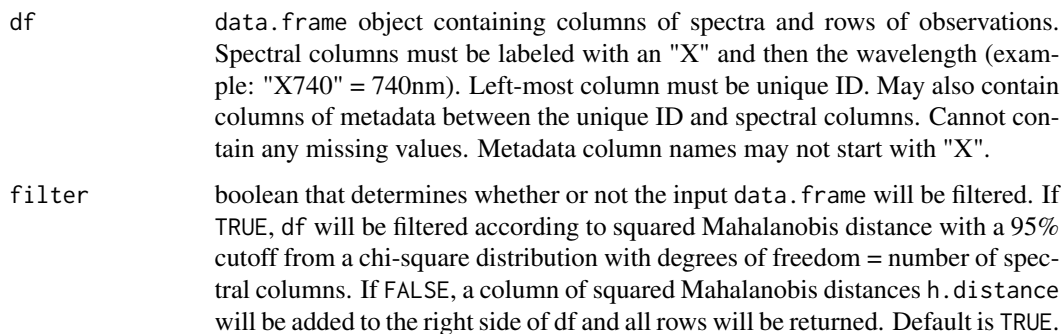

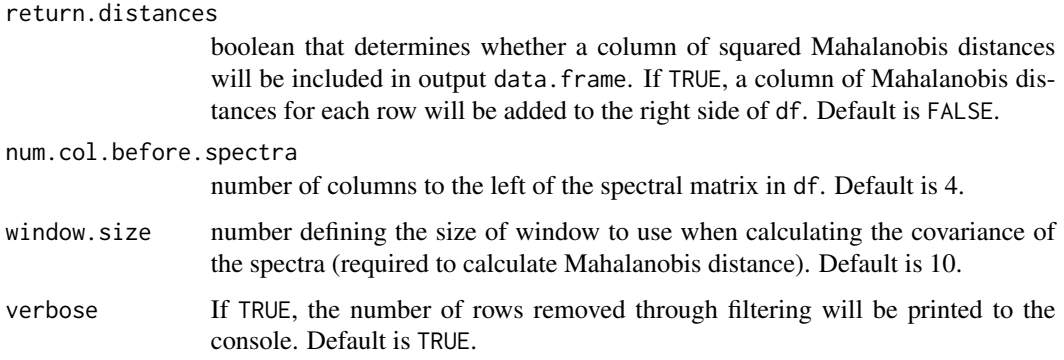

#### Details

This function uses a chi-square distribution with 95% cutoff where degrees of freedom = number of wavelengths (columns) in the input data.frame.

#### Value

If filter is TRUE, returns filtered data frame df and reports the number of rows removed. The Mahalanobis distance with a cutoff of 95% of chi-square distribution (degrees of freedom = number of wavelengths) is used as filtering criteria. If filter is FALSE, returns full input df with column h.distances containing the Mahalanobis distance for each row.

#### Author(s)

Jenna Hershberger <jmh579@cornell.edu>

#### References

Johnson, R.A., and D.W. Wichern. 2007. Applied Multivariate Statistical Analysis (6th Edition). pg 189

#### Examples

```
library(magrittr)
filtered.test <- ikeogu.2017 %>%
 dplyr::select(-TCC) %>%
 na.omit() %>%
 filter_spectra(
   df = .,
   filter = TRUE,
   return.distances = TRUE,
   num.col.before.spectra = 5,
    window.size = 15
 \lambdafiltered.test[1:5, c(1:5, (ncol(filtered.test) - 5):ncol(filtered.test))]
```
<span id="page-4-1"></span><span id="page-4-0"></span>format\_cv *Format multiple trials with or without overlapping genotypes into training and test sets according to user-provided cross validation scheme*

### Description

Standalone function that is also used within [train\\_spectra](#page-18-1) to divide trials or studies into training and test sets based on overlap in trial environments and genotype entries

#### Usage

```
format_cv(
  trial1,
  trial2,
 trial3 = NULL,cv.scheme,
 stratified.sampling = TRUE,
 proportion.train = 0.7,
 seed = NULL,
  remove.genotype = FALSE
)
```
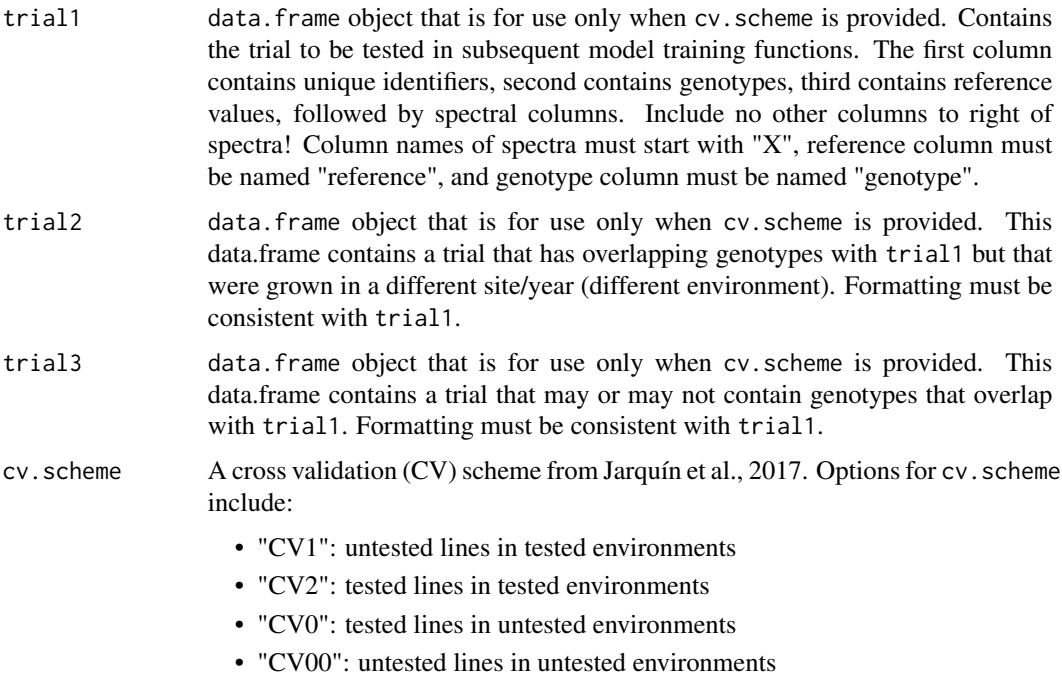

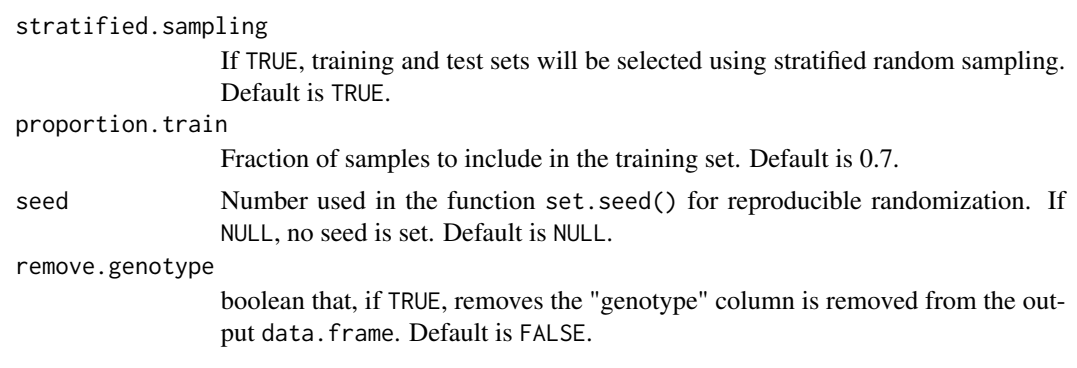

#### Details

Use of a cross-validation scheme requires a column in the input data.frame named "genotype" to ensure proper sorting of training and test sets. Variables trial1 and trial2 are required, while trial 3 is optional.

#### Value

List of data.frames (\$train.set, \$test.set) compiled according to user-provided cross validation scheme.

#### Author(s)

Jenna Hershberger <jmh579@cornell.edu>

#### References

Jarquín, D., C. Lemes da Silva, R. C. Gaynor, J. Poland, A. Fritz, R. Howard, S. Battenfield, and J. Crossa. 2017. Increasing genomic-enabled prediction accuracy by modeling genotype  $\times$  environment interactions in Kansas wheat. Plant Genome 10(2):1-15. <doi:10.3835/plantgenome2016.12.0130>

#### Examples

```
# Must have a column called "genotype", so we'll create a fake one for now
# We will use CV00, which does not require any overlap in genotypes
# In real scenarios, CV schemes that rely on genotypes should not be applied
# when genotypes are unknown, as in this case.
library(magrittr)
trials \le ikeogu.2017 %>%
 dplyr::mutate(genotype = 1:nrow(ikeogu.2017)) %>% # fake for this example
 dplyr::rename(reference = DMC.oven) %>%
 dplyr::select(
   study.name, sample.id, genotype, reference,
    tidyselect::starts_with("X")
 \lambdatrial1 <- trials %>%
 dplyr::filter(study.name == "C16Mcal") %>%
 dplyr::select(-study.name)
trial2 <- trials %>%
 dplyr::filter(study.name == "C16Mval") %>%
 dplyr::select(-study.name)
```
#### <span id="page-6-0"></span> $i$ keogu. $2017$   $7$

```
cv.list <- format_cv(
  trial1 = trial1, trial2 = trial2, cv.scheme = "CV00",
  stratified.sampling = FALSE, remove.genotype = TRUE
)
cv.list$train.set[1:5, 1:5]
cv.list$test.set[1:5, 1:5]
```
ikeogu.2017 *Example vis-NIRS and reference dataset*

#### Description

The 'ikeogu.2017' data set contains raw vis-NIRS scans, total carotenoid content, and cassava root dry matter content (using the oven method) from the 2017 PLOS One paper by Ikeogu et al. This dataset contains a subset of the original scans and reference values from the supplementary files of the paper. 'ikeogu.2017' is a 'data.frame' that contains the following columns:

- study.name = Name of the study as described in Ikeogu et al. (2017).
- sample.id = Unique identifier for each individual root sample
- DMC.oven = Cassava root dry matter content, the percentage of dry weight relative to fresh weight of a sample after oven drying.
- TCC = Total carotenoid content  $(\mu q/q)$ , unknown whether on a fresh or dry weight basis) as measured by high performance liquid chromatography
- X350:X2500 = spectral reflectance measured with the QualitySpec Trek: S-10016 vis-NIR spectrometer. Each cell represents the mean of 150 scans on a single root at a single wavelength.

#### Usage

ikeogu.2017

#### Format

An object of class tbl\_df (inherits from tbl, data.frame) with 175 rows and 2155 columns.

#### Author(s)

Original authors: Ikeogu, U.N., F. Davrieux, D. Dufour, H. Ceballos, C.N. Egesi, and J. Jannink. Reformatted by Jenna Hershberger.

#### References

Ikeogu, U.N., F. Davrieux, D. Dufour, H. Ceballos, C.N. Egesi, et al. 2017. Rapid analyses of dry matter content and carotenoids in fresh cassava roots using a portable visible and near infrared spectrometer (Vis/NIRS). PLOS One 12(12): 1–17. doi: 10.1371/journal.pone.0188918.

#### Examples

```
library(magrittr)
library(ggplot2)
data(ikeogu.2017)
ikeogu.2017[1:10, 1:10]
ikeogu.2017 %>%
  dplyr::select(-starts_with("X")) %>%
  dplyr::group_by(study.name) %>%
  tidyr::gather(trait, value, c(DMC.oven:TCC), na.rm = TRUE) %>%
  ggplot2::ggplot(aes(x = study.name, y = value, fill = study.name)) +facet_wrap(~trait, scales = "free_y", nrow = 2) +
  geom_boxplot()
```

```
plot_spectra Plot spectral data, highlighting outliers as identified using Maha-
                       lanobis distance
```
#### Description

Generates a [ggplot](#page-0-0) object of given spectra, with wavelength on the x axis and given spectral values on the y. Mahalanobis distance is used to calculate outliers, which are both identified on the plot. Rows from the original dataframe are printed to the console for each outlier that is identified.

#### Usage

```
plot_spectra(
  df,
  num.col.before.spectra = 1,
  window.size = 10,
  detect.outliers = TRUE,
  color = NULL,
  alternate.title = NULL,
  verbose = TRUE,
  wavelengths = deprecated()
)
```
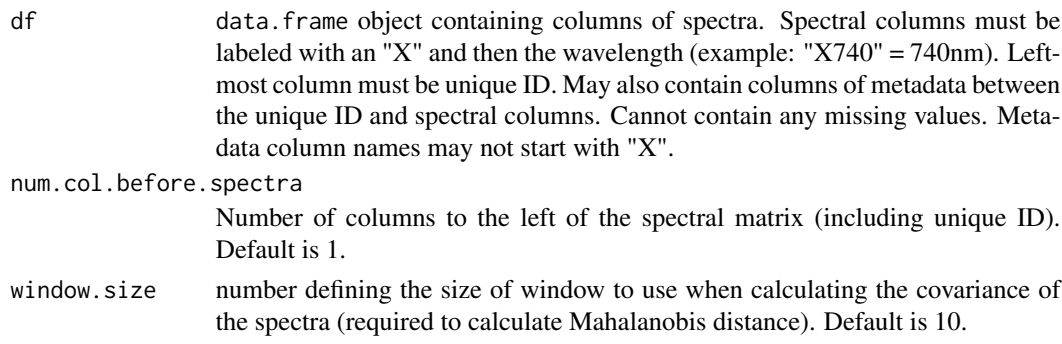

<span id="page-7-0"></span>

#### <span id="page-8-0"></span>predict\_spectra 9

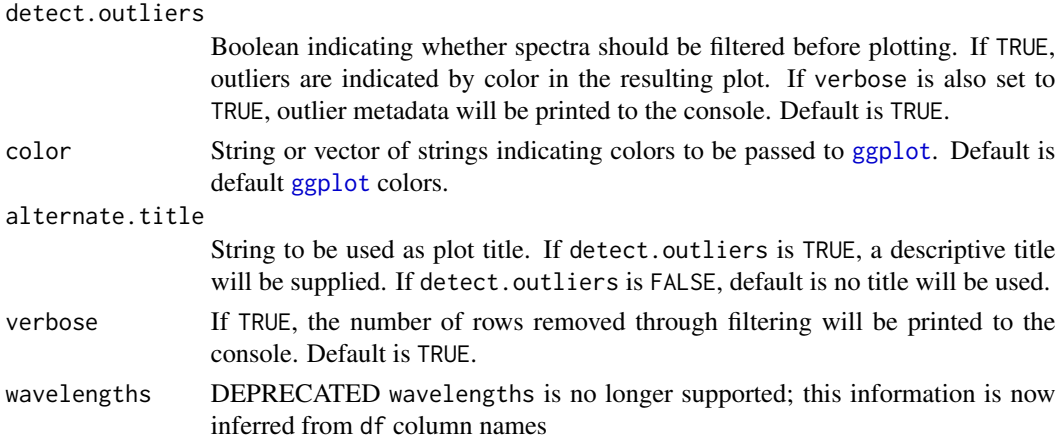

#### Value

If verbose, prints unique ID and metadata for rows identified as outliers. Returns plot of spectral data with non-outliers in blue and outliers in red. X-axis is wavelengths and y-axis is spectral values.

#### Author(s)

Jenna Hershberger <jmh579@cornell.edu>

#### Examples

```
library(magrittr)
ikeogu.2017 %>%
 dplyr::rename(unique.id = sample.id) %>%
 dplyr::select(unique.id, dplyr::everything(), -TCC) %>%
 na.omit() %>%
 plot_spectra(
   df = .,
   num.col.before.spectra = 5,
   window.size = 15,
   detect.outliers = TRUE,
   color = NULL,
   alternate.title = NULL,
   verbose = TRUE
 )
```
predict\_spectra *Use provided model object to predict trait values with input dataset*

#### Description

Loads an existing model and cross-validation performance statistics (created with [save\\_model](#page-11-1)) and makes predictions based on new spectra.

#### Usage

```
predict_spectra(
  input.data,
  model.stats.location,
 model.location,
 model.method = "pls",
 wavelengths = deprecated()
)
```
#### Arguments

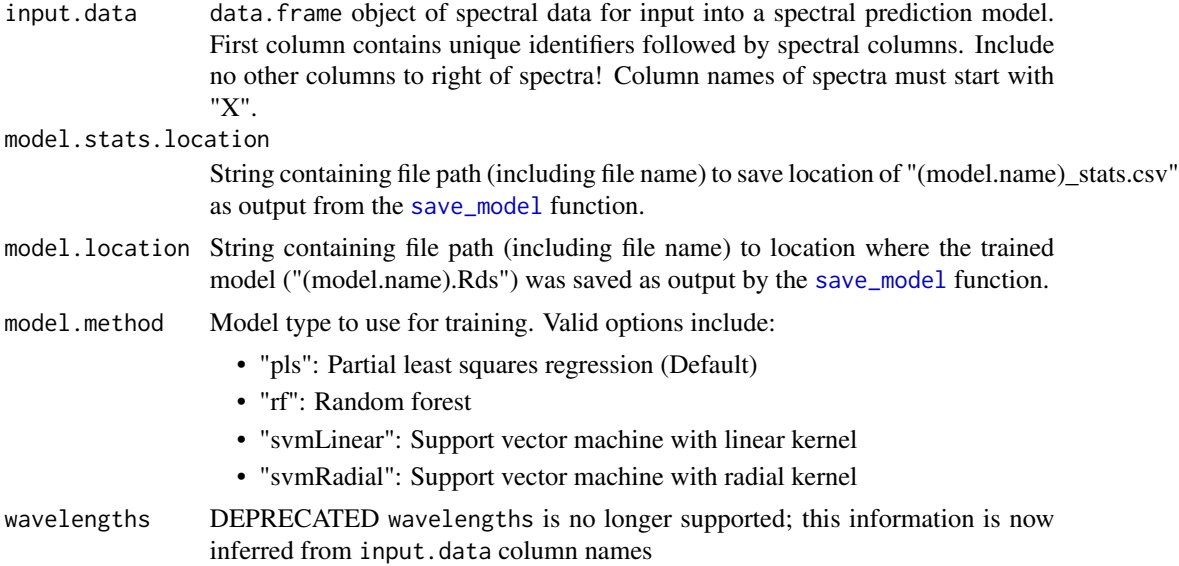

#### Value

data. frame object of predictions for each sample (row). First column is unique identifier supplied by input.data and second is predicted values

#### Author(s)

Jenna Hershberger <jmh579@cornell.edu>

#### Examples

```
## Not run:
ikeogu.2017 %>%
 dplyr::select(sample.id, dplyr::starts_with("X")) %>%
 predict_spectra(
   input.data = .,
   model.stats.location = paste0(
     getwd(),
      "/my_model_stats.csv"
   ),
```
<span id="page-9-0"></span>

```
model.location = paste0(getwd(), "/my_model.Rds")
  \mathcal{L}## End(Not run)
```
<span id="page-10-1"></span>pretreat\_spectra *Pretreat spectral data according to user-designated method*

#### Description

Pretreatment, also known as preprocessing, is often used to increase the signal to noise ratio in vis-NIR datasets. The *waves* function pretreat\_spectra applies common spectral pretreatment methods such as standard normal variate and the Savitzky-Golay filter.

#### Usage

```
pretreat_spectra(
  df,
  test.data = NULL,
 pretreatment = 1,
 preprocessing.method = deprecated(),
 wavelengths = deprecated()
)
```
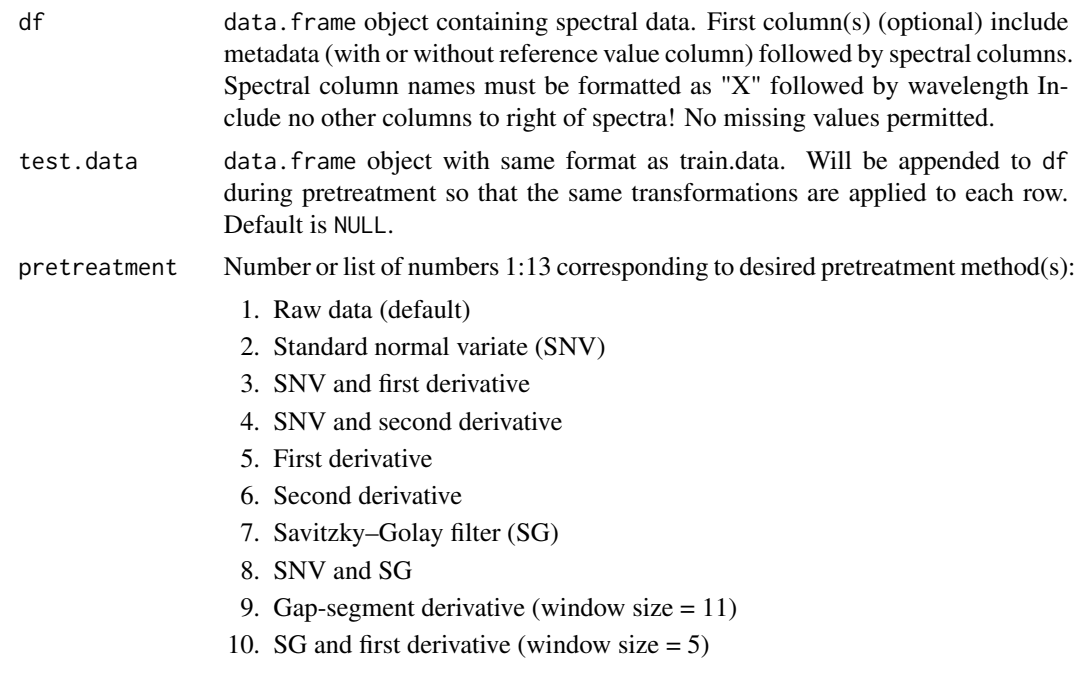

<span id="page-11-0"></span>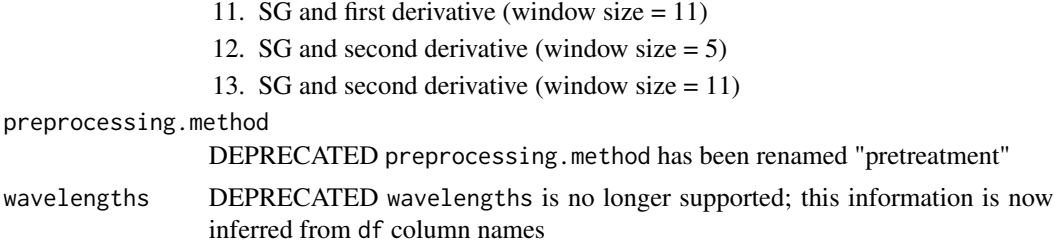

#### Value

Pretreated df' (or list of data.frames) with reference column intact

#### Author(s)

Jenna Hershberger <jmh579@cornell.edu>

#### Examples

```
pretreat_spectra(df = ikeogu.2017, pretreatment = 3)[1:5, 1:5]
```
<span id="page-11-1"></span>save\_model *Save spectral prediction model and model performance statistics*

#### Description

Given a set of pretreatment methods, saves the best spectral prediction model and model statistics to model.save.folder as model.name.Rds and model.name\_stats.csv respectively. If only one pretreatment method is supplied, results from that method are stored.

#### Usage

```
save_model(
  df,
 write.model = TRUE,pretreatment = 1,
 model.save.folder = NULL,
 model.name = "PredictionModel",
 best.model.metric = "RMSE",
 k.folds = 5,
 proportion.train = 0.7,
  tune.length = 50,
 model.method = "pls",
 num.iterations = 10,
  stratified.sampling = TRUE,
  cv.scheme = NULL,
  trial1 = NULL,trial2 = NULL,
```
#### save\_model 13

```
trial3 = NULL,seed = 1,
 verbose = TRUE,
 save.model = deprecated(),
 wavelengths = deprecated(),
 autoselect.preprocessing = deprecated(),
 preprocessing.method = deprecated()
\mathcal{L}
```
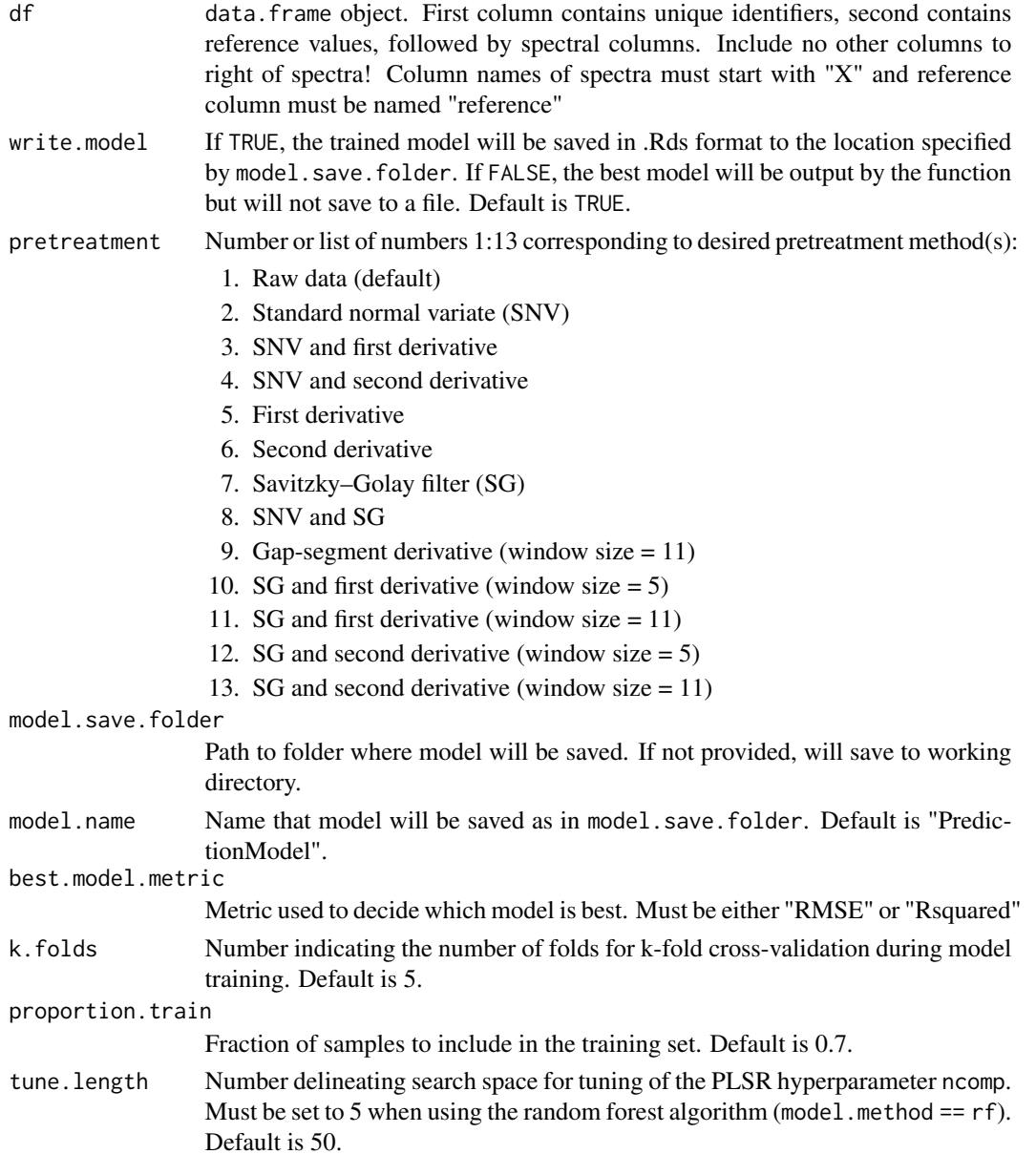

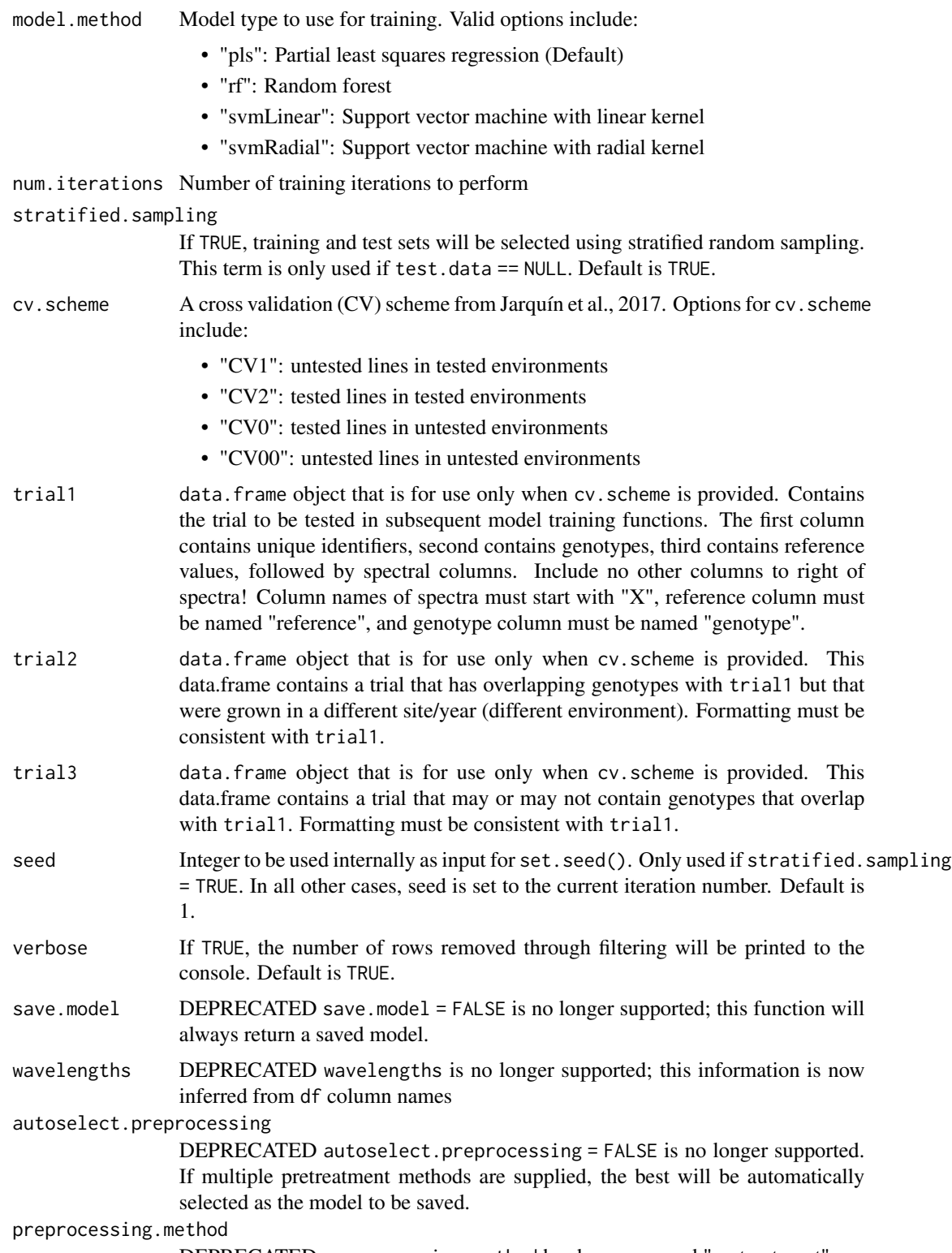

DEPRECATED preprocessing.method has been renamed "pretreatment"

#### <span id="page-14-0"></span>test\_spectra 15

#### Details

Wrapper that uses [pretreat\\_spectra](#page-10-1), [format\\_cv](#page-4-1), and [train\\_spectra](#page-18-1) functions.

#### Value

List of model stats (in data.frame) and trained model object. If the parameter write.model is TRUE, both objects are saved to model.save.folder. To use the optimally trained model for predictions, use tuned parameters from \$bestTune.

#### Author(s)

Jenna Hershberger <jmh579@cornell.edu>

#### Examples

```
library(magrittr)
test.model <- ikeogu.2017 %>%
  dplyr::filter(study.name == "C16Mcal") %>%
  dplyr::rename(reference = DMC.oven,
                unique.id = sample.id) %dplyr::select(unique.id, reference, dplyr::starts_with("X")) %>%
  na.omit() %>%
  save_model(
   df = .,
   write.model = FALSE,
   pretreatment = 1:13,
   model.name = "my_prediction_model",
   tune.length = 3,
   num.iterations = 3
  \lambdasummary(test.model$best.model)
test.model$best.model.stats
```
test\_spectra *Test the performance of spectral models*

#### Description

Wrapper that trains models based spectral data to predict reference values and reports model performance statistics

#### Usage

```
test_spectra(
  train.data,
  num.iterations,
  test.data = NULL,
```

```
pretreatment = 1,
 k.folds = 5,
 proportion.train = 0.7,
  tune.length = 50,
 model.method = "pls",
 best.model.metric = "RMSE",
  stratified.sampling = TRUE,
  cv.scheme = NULL,
  trial1 = NULL,trial2 = NULL,trial3 = NULL,split.test = FALSE,
  seed = 1,
 verbose = TRUE,
 wavelengths = deprecated(),
 preprocessing = deprecated(),
 output.summary = deprecated(),
 rf.variable.importance = deprecated()
\mathcal{L}
```
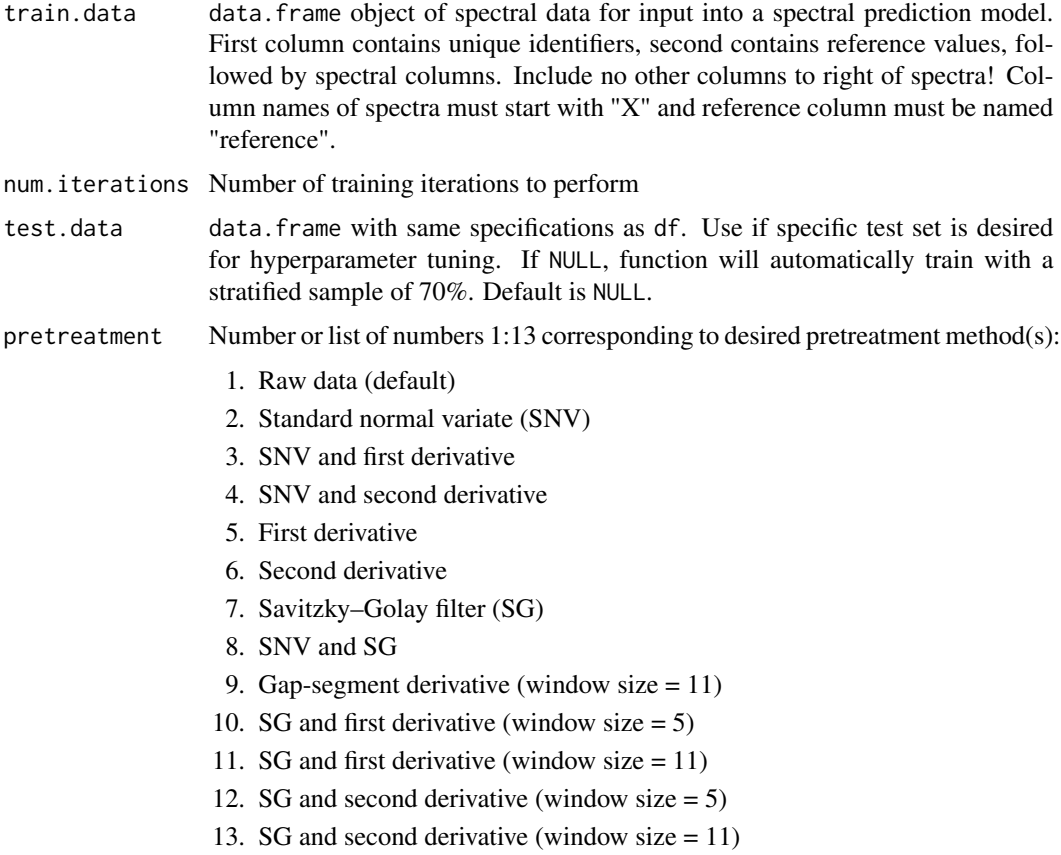

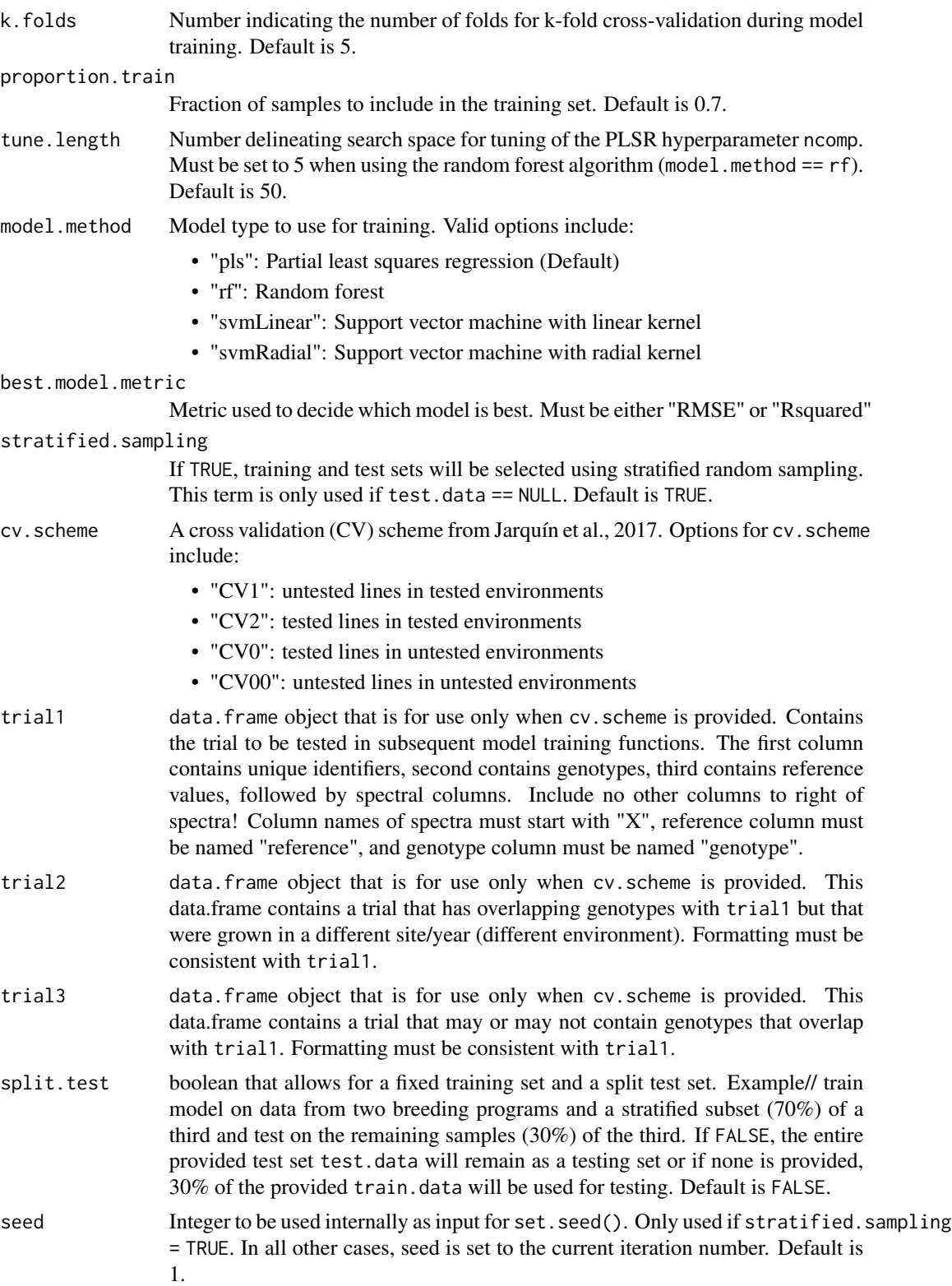

<span id="page-17-0"></span>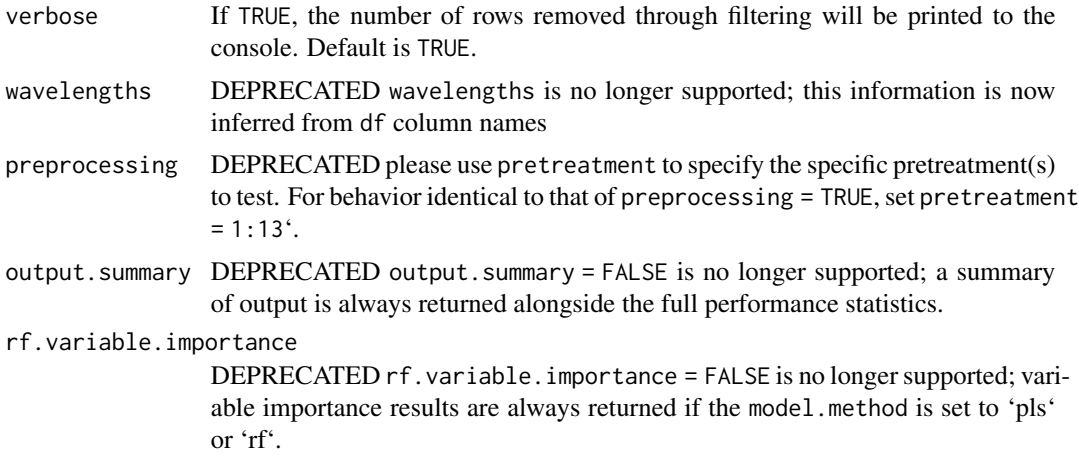

#### Details

Calls [pretreat\\_spectra](#page-10-1), [format\\_cv](#page-4-1), and [train\\_spectra](#page-18-1) functions.

#### Value

list of 5 objects:

- 1. 'model.list' is a list of trained model objects, one for each pretreatment method specified by the pretreatment argument. Each model is trained with all rows of df.
- 2. 'summary.model.performance' is a data.frame containing summary statistics across all model training iterations and pretreatments. See below for a description of the summary statistics provided.
- 3. 'model.performance' is a data.frame containing performance statistics for each iteration of model training separately (see below).
- 4. 'predictions' is a data.frame containing both reference and predicted values for each test set entry in each iteration of model training.
- 5. 'importance' is a data.frame containing variable importance results for each wavelength at each iteration of model training. If model.method is not "pls" or "rf", this list item is NULL.

'summary.model.performance' and 'model.performance' data.frames summary statistics include:

- Tuned parameters depending on the model algorithm:
	- Best.n.comp, the best number of components
	- Best.ntree, the best number of trees in an RF model
	- Best.mtry, the best number of variables to include at every decision point in an RF model
- RMSECV, the root mean squared error of cross-validation
- R2cv, the coefficient of multiple determination of cross-validation for PLSR models
- RMSEP, the root mean squared error of prediction
- R2p, the squared Pearson's correlation between predicted and observed test set values
- RPD, the ratio of standard deviation of observed test set values to RMSEP
- <span id="page-18-0"></span>• RPIQ, the ratio of performance to interquartile difference
- CCC, the concordance correlation coefficient
- Bias, the average difference between the predicted and observed values
- SEP, the standard error of prediction
- R2sp, the squared Spearman's rank correlation between predicted and observed test set values

#### Author(s)

Jenna Hershberger <jmh579@cornell.edu>

#### Examples

```
library(magrittr)
ikeogu.2017 %>%
 dplyr::rename(reference = DMC.oven,
               unique.id = sample.id) %dplyr::select(unique.id, reference, dplyr::starts_with("X")) %>%
 na.omit() %>%
 test_spectra(
   train.data = .,
   tune.length = 3,
   num.iterations = 3,
   pretreatment = 1
 )
```
<span id="page-18-1"></span>train\_spectra *Train a model based predict reference values with spectral data*

#### Description

Trains spectral prediction models using one of several algorithms and sampling procedures.

#### Usage

```
train_spectra(
  df,
  num.iterations,
  test.data = NULL,
  k.folds = 5,
  proportion.train = 0.7,
  tune.length = 50,
 model.method = "pls",
 best.model.metric = "RMSE",
  stratified.sampling = TRUE,
  cv.scheme = NULL,
```

```
trial1 = NULL,trial2 = NULL,trial3 = NULL,split.test = FALSE,
  seed = 1,
 verbose = TRUE,
 save.model = deprecated(),
 rf.variable.importance = deprecated(),
 output.summary = deprecated(),
 return.model = deprecated()
\mathcal{L}
```
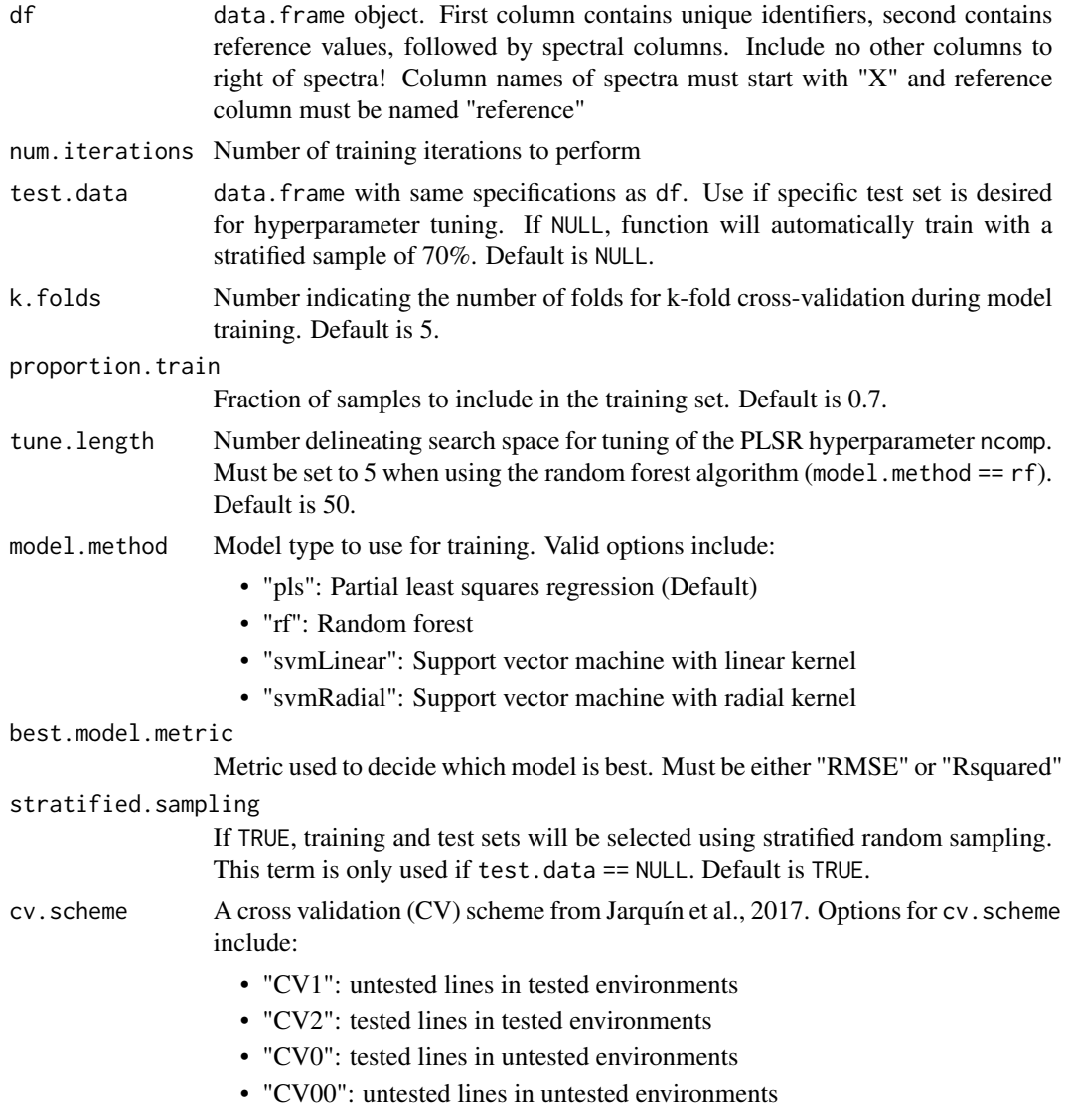

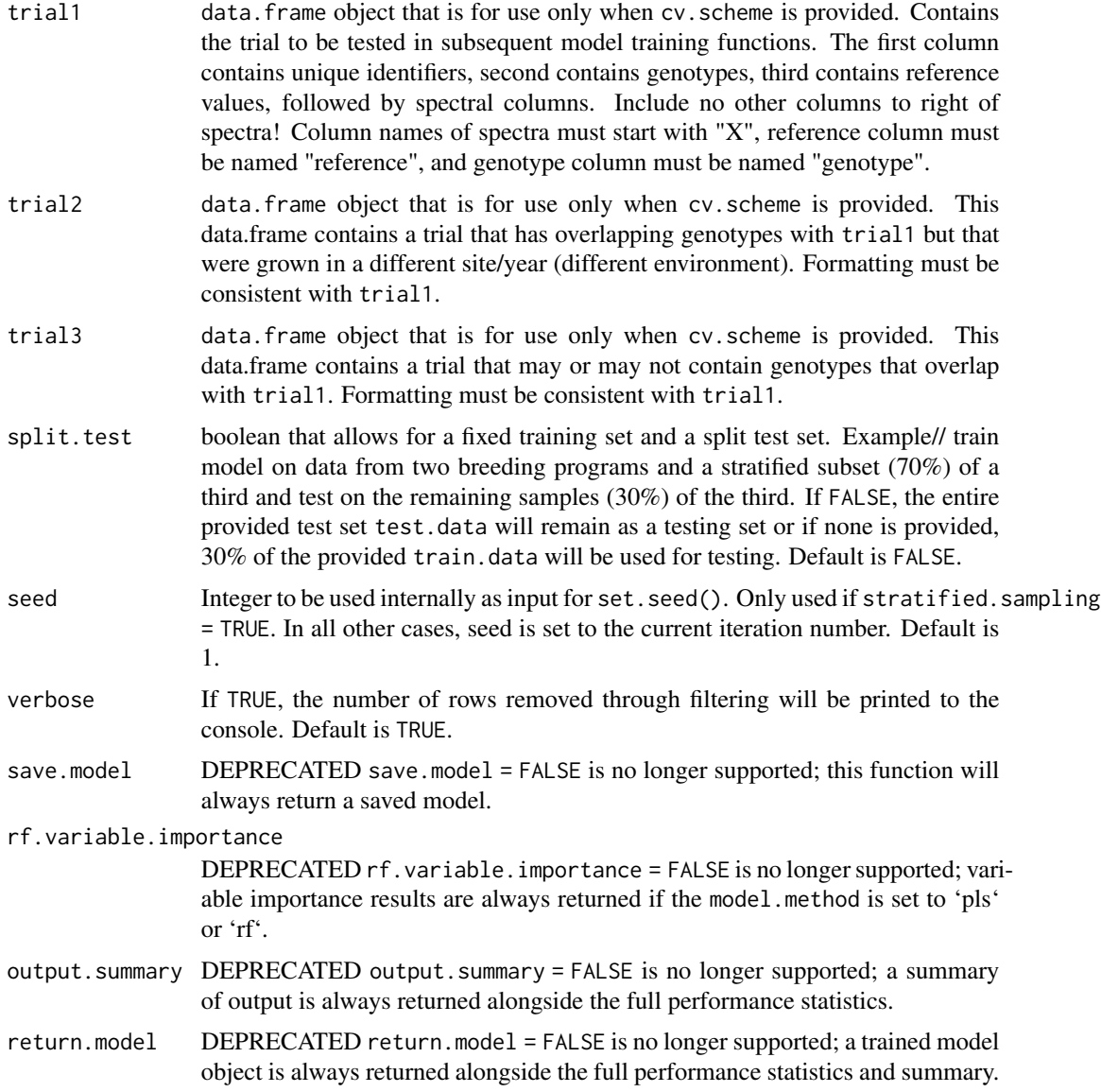

#### Value

list of the following:

- 1. model is a model object trained with all rows of df.
- 2. summary.model.performance is a data.frame with model performance statistics in summary format (2 rows, one with mean and one with standard deviation of all training iterations).
- 3. full.model.performance is a data.frame with model performance statistics in long format  $(number of rows = num.iterations)$
- 4. predictions is a data.frame containing predicted values for each test set entry at each iteration of model training.

5. importance is a data.frame that contains variable importance for each wavelength. Only available for model.method options "rf" and "pls".

Included summary statistics:

- Tuned parameters depending on the model algorithm:
	- Best.n.comp, the best number of components
	- Best.ntree, the best number of trees in an RF model
	- Best.mtry, the best number of variables to include at every decision point in an RF model
- RMSECV, the root mean squared error of cross-validation
- R2cv, the coefficient of multiple determination of cross-validation for PLSR models
- RMSEP, the root mean squared error of prediction
- R2p, the squared Pearson's correlation between predicted and observed test set values
- RPD, the ratio of standard deviation of observed test set values to RMSEP
- RPIQ, the ratio of performance to interquartile difference
- CCC, the concordance correlation coefficient
- Bias, the average difference between the predicted and observed values
- SEP, the standard error of prediction
- R2sp, the squared Spearman's rank correlation between predicted and observed test set values

#### Author(s)

Jenna Hershberger <jmh579@cornell.edu>

#### Examples

```
library(magrittr)
ikeogu.2017 %>%
 dplyr::filter(study.name == "C16Mcal") %>%
 dplyr::rename(reference = DMC.oven,
               unique.id = sample.id) %dplyr::select(unique.id, reference, dplyr::starts_with("X")) %>%
 na.omit() %>%
 train_spectra(
   df = .tune.length = 3,
   num.iterations = 3,
   best.model.metric = "RMSE",
   stratified.sampling = TRUE
 ) %>%
 summary()
```
# <span id="page-22-0"></span>Index

∗ datasets ikeogu.2017, [7](#page-6-0) aggregate\_spectra, [2](#page-1-0)

filter\_spectra, *[2](#page-1-0)*, [3](#page-2-0) format\_cv, [5,](#page-4-0) *[15](#page-14-0)*, *[18](#page-17-0)*

ggplot, *[8,](#page-7-0) [9](#page-8-0)*

ikeogu.2017, [7](#page-6-0)

plot\_spectra, [8](#page-7-0) predict\_spectra, [9](#page-8-0) pretreat\_spectra, [11,](#page-10-0) *[15](#page-14-0)*, *[18](#page-17-0)*

save\_model, *[9,](#page-8-0) [10](#page-9-0)*, [12](#page-11-0)

test\_spectra, [15](#page-14-0) train\_spectra, *[5](#page-4-0)*, *[15](#page-14-0)*, *[18](#page-17-0)*, [19](#page-18-0)